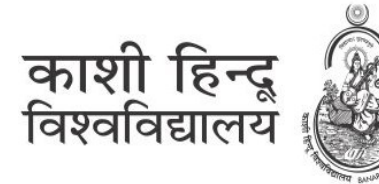

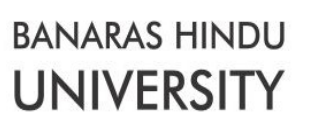

# पूरक ⁄विशेष ओपेन बुक परीक्षा 2019—20 के लिए दिशा निर्देश

# कृपया निम्नलिखित निर्देशों को ध्यान से पढ़ें :

- 1. शैक्षणिक सत्र 2019-20 के टर्मिनल सेमेस्टर के छात्रों के लिए पूरक ⁄विशेष परीक्षाओ समयबद्ध ऑनलाइन ओपन बुक परीक्षा (ओबीई) है। इस परीक्षा में, छात्रों को उत्तर लिखने के लिए पुस्तकों और अन्य संसाधन सामग्री का सहयोग लेने पर कोई प्रतिबंध नहीं है और वे परीक्षा को दूरस्थ रूप से (अपने घर / किसी अन्य स्थान से) दे सकते हैं।
- 2. ऑनलाइन ओबीई प्रणाली में परीक्षा की सम्पूर्ण अवधि के लिए ऑनलाइन प्लेटफार्म की उपलब्धता की आवश्यकता नहीं होती है। इंटरनेट कनेक्टिविटी के साथ एक पीसी / लैपटॉप / मोबाइल फोन की आवश्यकता है (i) परीक्षा शुरू होने पर पोर्टल से प्रश्नपत्र डाउनलोड करने के लिए और (ii) अंत में पोर्टल पर हस्तलिखित उत्तर पुस्तिकाएं अपलोड करने के लिए।

### 3. परीक्षा की कुल अवधि

- क) परीक्षा की कल अवधि 4 घंटे (चार घंटे) होगी, जिसमें पोर्टल से प्रश्नपत्र डाउनलोड करने, हाथ से उत्तर लिखने और पोर्टल पर हस्तलिखित उत्तर पुस्तिकाओं को अपलोड करने का समय सम्मिलित है।
- ख) निर्दिष्ट अक्षमता वाले व्यक्तियों के लिए लिखित परीक्षा आयोजित करने के संबंध में दिव्यांगजन सशक्तिकरण विभाग द्वारा अधिसूचित दिनांक 9.08.2018 के दिशानिर्देशों के अनुसार जो छात्र स्क्राइब की सुविधा पाने के हकदार हैं. उन्हें परीक्षा प्रक्रिया पुर्ण करने के लिए परीक्षा की कुल अवधि 6 घंटे (छह घंटे) होगी। ऐसे छात्र जो स्क्राइब की सुविधा प्राप्त करने के हकदार हैं ।
- ग) परीक्षा शुरू होने के निर्धारित समय के बाद परीक्षा समाप्त होने का समय स्टूडेंट्स पोर्टल पर प्रदर्शित किया जाएगा।

#### <u>4. प्रश्न पत्र का पैटर्न:</u>

प्रश्नपत्र में 08 प्रश्न होंगे, जिसमें से छात्रों को किसी भी 04 प्रश्नों के उत्तर देने होंगे। प्रश्नपत्र 70 अंकों का होगा जिसमें प्रत्येक प्रश्न 17.5 अंक का होगा।

#### 5. प्रश्नपत्र डाउनलोड करना

- क) प्रश्नपत्र डाउनलोड करने के लिए केवल स्टूडेंट्स पोर्टल पर ही उपलब्ध होगा।
- ख) प्रश्नपत्र डाउनलोड करने का बटन केवल उसी तिथि को दिखायी देगा जिस तिथि को उस प्रश्नपत्र की परीक्षा निर्धारित होगी। प्रश्नपत्र डाउनलोड बटन परीक्षा नियंत्रक द्वारा अधिसूचित समय-सारणी के अनुसार परीक्षा के प्रारंभ में सक्रिय हो जाएगा।
- ग) छात्रों को डेस्कटॉप/लैपटॉप/फोन पर प्रश्नपत्र डाउनलोड करने के लिए डाउनलोड बटन पर क्लिक करना आवश्यक है। वे परीक्षा की अवधि के दौरान अपने घर या कॉमन सर्विस सेंटर (CSC) में, यदि आवश्यक हो, तो प्रिंटआउट भी ले सकते हैं।
- घ) परीक्षा के समापन समय के बाद, संबंधित प्रश्नपत्र डाउनलोड करने की सुविधा स्वतः समाɑ हो जाएगी।
- ङ) यदि किसी कारण से, किसी छात्र/छात्रा को प्रश्नपत्र डाउनलोड करने में कोई कठिनाई होती है, तो परीक्षा लियंता कार्यालय के निर्धारित ई-मेल या फोन नंबर पर संपर्क करके प्रश्नपत्र प्राप्त कर सकता है। परीक्षा लियंता कार्यालय प्रश्नपत्र सीधे छात्र के ई-मेल पते, फोन या व्हाट्सएप पर भेज देगा । हालाँकि, इस विकल्प का उपयोग केवल आपात स्थिति में ही किया जा सकता है।

# $6.$  प्रश्नों के उत्तर देने के लिए मानदंड :

- क) नियमानुसार जब तक किसी स्क्राइब की अनुमति नहीं दी जाती है, छात्रों को उत्तर अपने हाथ से स्वतः लिखना चाहिए। टाइप किए गए उत्तर स्वीकार नहीं किए जाएंगे।
- ख) उत्तर काले या नीले पेन का उपयोग करके एक सादे सफेद ए 4 आकार के कागज (केवल एक तरफ का उपयोग किया जाना है) पर हाथ से लिखा जाना चाहिए।
- ग) प्रत्येक प्रश्न का उत्तर 350 शब्दों या 3 (तीन) सादे A4 आकार के पेपर में दिया जा सकता है (केवल एक तरफ का उपयोग किया जाना है)।
- घ) प्रत्येक प्रश्न के उत्तर एक नए पृष्ठ से शुरू होने चाहिए। सभी पृष्ठों को क्रमांकित किया जाना चाहिए और प्रत्येक पत्रक पर परीक्षा अनुक्रमांक लिखा जाए।
- ङ) छात्र उत्तर के लिए उपयोग की जाने वाली पहली शीट पर अपने पाठ्यक्रम का नाम, सेमेस्टर, परीक्षा अनुक्रमांक, प्रश्नपत्र कोड, प्रश्नपत्र शीर्षक, परीक्षा की तिथि और समय लिखेंगे।

## 7. पोर्टल पर उत्तर पुस्तिका अपलोड करना

- क) उत्तर पुस्तिकाओं को अपलोड करने के लिए दिशा-निर्देश स्टूडेंट्स पोर्टल पर उपलब्ध है।
- ख) ऑनलाइन मूल्यांकन की प्रक्रिया आसान बनाने के लिए और यह सुनिश्चित करने के लिए कि प्रश्न-वार अंकन हो, अपलोड टूल के लिए आवश्यक है कि प्रत्येक प्रश्न के उत्तर पत्रक अलग-अलग अपलोड किए जाएं। इसलिए, छात्रों को अपलोड किए गए टूल में दिए गए संबंधित प्रश्न संख्या के सापेक्ष केवल उनके द्वारा उत्तरित प्रत्येक प्रश्न की उत्तर-पुस्तिकाओं को ही अपलोड करना ह।ै
- ग) छात्रों को परीक्षा की कुल अवधि के भीतर हस्तलिखित उत्तर पुस्तिकाएं अपलोड करनी हैं। जो छात्र परीक्षा की सम्पूर्ण अवधि के दौरान पोर्टल पर उत्तर पुस्तिकाओं को अपलोड करने में असमर्थ होंगे, उन्हें संबंधित प्रश्नपत्र/परीक्षा में '**अनुपस्थित'** माना जाएगा।
- घ) यदि किसी कारणवश, किसी छात्र को अपलोड टूल का उपयोग करके स्टूडेंट्स पोर्टल पर उत्तर पुस्तिकाओं को अपलोड करना मुश्किल लगता है, तो वह षरीक्षा कियंता कार्यालय द्धारा निर्दिष्ट ईमेल पर ई-मेल (obesupply2020@bhu.ac.in) के माध्यम से उत्तर पुस्तिकाओं की स्कैन की गई छवियों को पीडीएफ प्रारूप में भेज सकता है। हालाँकि, इस विकल्प का उपयोग केवल आपात स्थिति में ही किया जा सकता है। इस मोड में इस तरह की प्रस्तुतियाँ संबंधित परीक्षा समिति द्वारा केवल तभी स्वीकार की जाएंगी जब वे परीक्षा समिति को परीक्षा की सम्पूर्ण अवधि के भीतर प्राप्त होंगी। ऐसे छात्र जिनकी प्रस्तुतियाँ संबंधित परीक्षा की सम्पूर्ण अवधि के बाद प्राप्त होंगी, उन्हें संबंधित प्रश्नपत्र/परीक्षा में'अनुपस्थित' माना जाएगा।
- ङ) उत्तर पुस्तिकाओं को पोर्टल पर अपलोड करने के बाद, छात्रों को क्रॉस-चेक करना होगा कि अपलोड की गई छवियां / स्कैन की गई फाइलें सुपाठ्य हैं। यदि फ़ाइलें / चित्र सुपाठ्य नहीं हैं, तो पहले से अपलोड की गई छवि को हटाने के बाद साफ- सुथरी पठनीय छवियों को अपलोड किया जाए। उत्तर अपलोड करने की प्रक्रिया पोर्टल पर उपलब्ध ओबीई नियमावली में देखी जा सकती है।
- च) ओबीई मॉड्यूल पर उत्तर पुस्तिकाएँ जब एक बार 'लीव एंड फिनिश' बटन पर क्लिक करके सबमिट कर दी जाती हैं, तो अपलोड की गई उत्तर पुस्तिकाओं में कोई बदलाव संभव नहीं होगा।
- छ) परीक्षा के समापन समय के बाद, संबंधित प्रश्नपत्र की उत्तर पुस्तिकाओं को अपलोड करने की सुविधा स्वतः समाप्त हो जाएगी।

### 8. अनुचित साधनों का उपयोग :

वर्तमान में ऑनलाइन ओबीई में, निम्नलिखित को किसी छात्र द्वारा अनुचित साधन के प्रयोग के रूप में माना जाएगा :

- लिखावट छात्र की नहीं है
- एक से अधिक छात्रों द्वारा अपलोड की गई उत्तर पुस्तिकाओं की छवि / पीडीएफ फाइल समान है
- एक से अधिक छात्रों के उत्तर एक समान हैं

उपरोक्त में से किसी भी मामलों में, संबंधित पाठ्यक्रम/प्रश्नपत्र की परीक्षा को रद्द करने का दण्ड संबंधित छात्र /छात्रा को दी जाएगी। बार-बार अपराध पर, सम्पूर्ण परीक्षा रद्द करने का दण्ड दिया जाएगा । ऐसे सभी मामलों, जिनमें मूल्यांकनकर्ता को छात्रों द्वारा अनुचित साधन के उपयोग का संदेह होगा, उन्हें जाँच के लिए तथा इस संबंध में सिफारिश करने के लिए अनुचित साधन उपयोग नियंत्रक समिति के पास भेजा जाएगा।